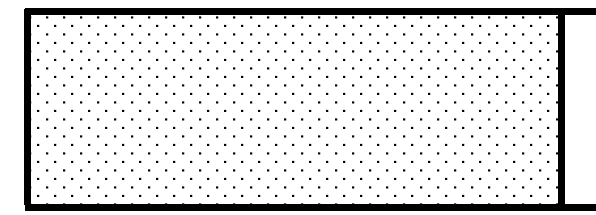

## 1, 2, 3 FLOCONS !

Compte et indique combien il y a de flocons sur chaque ligne.

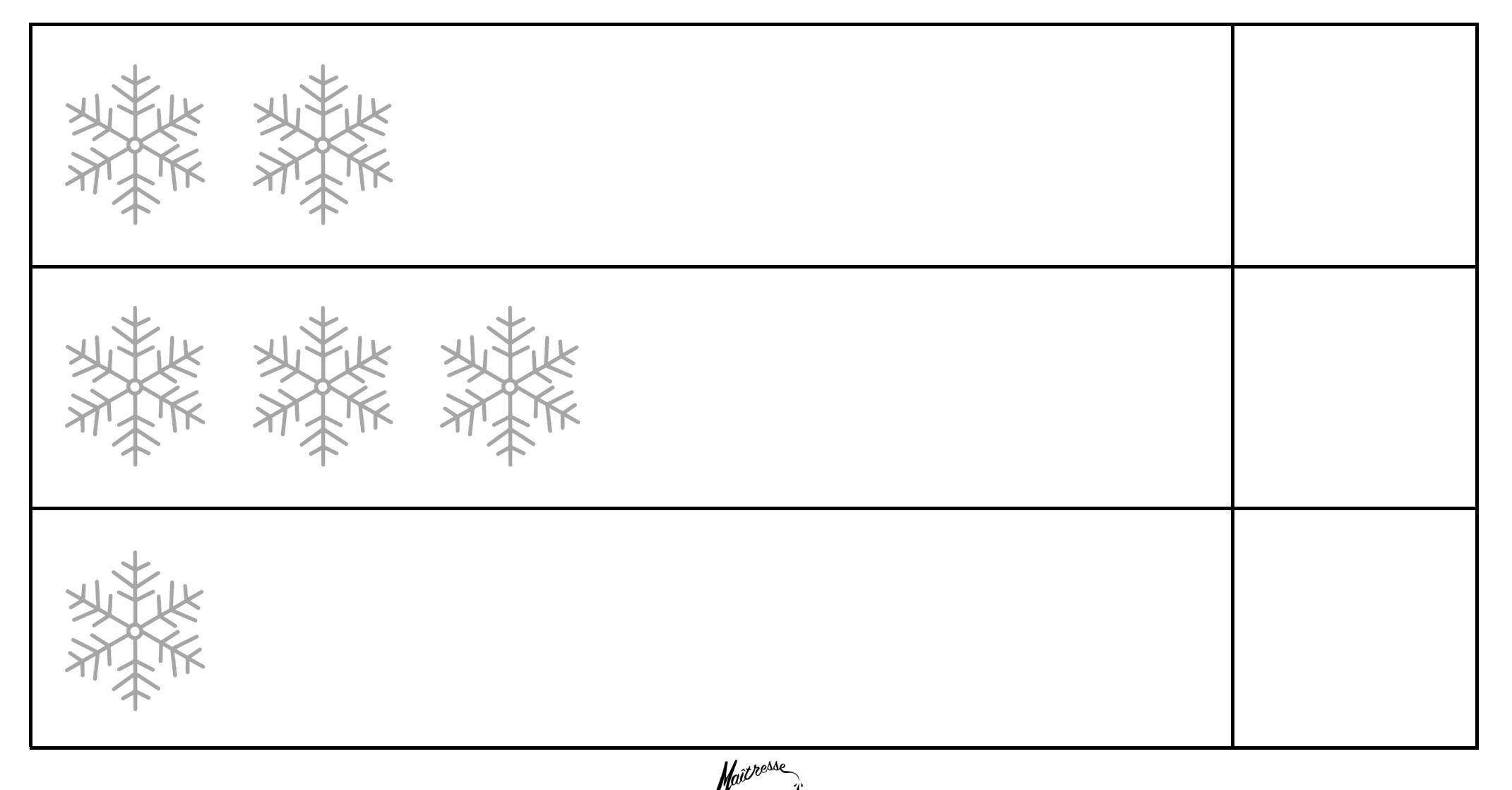

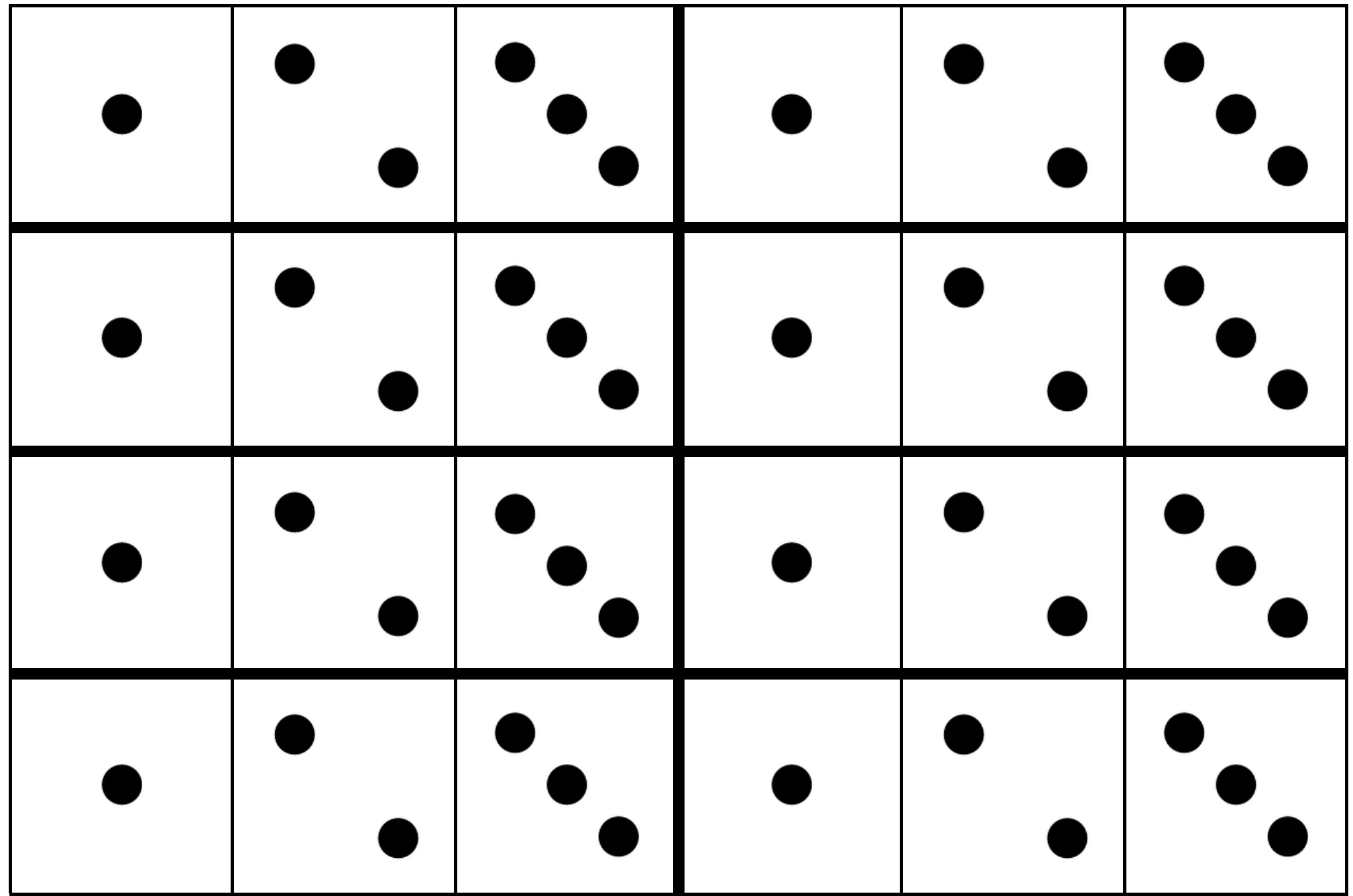

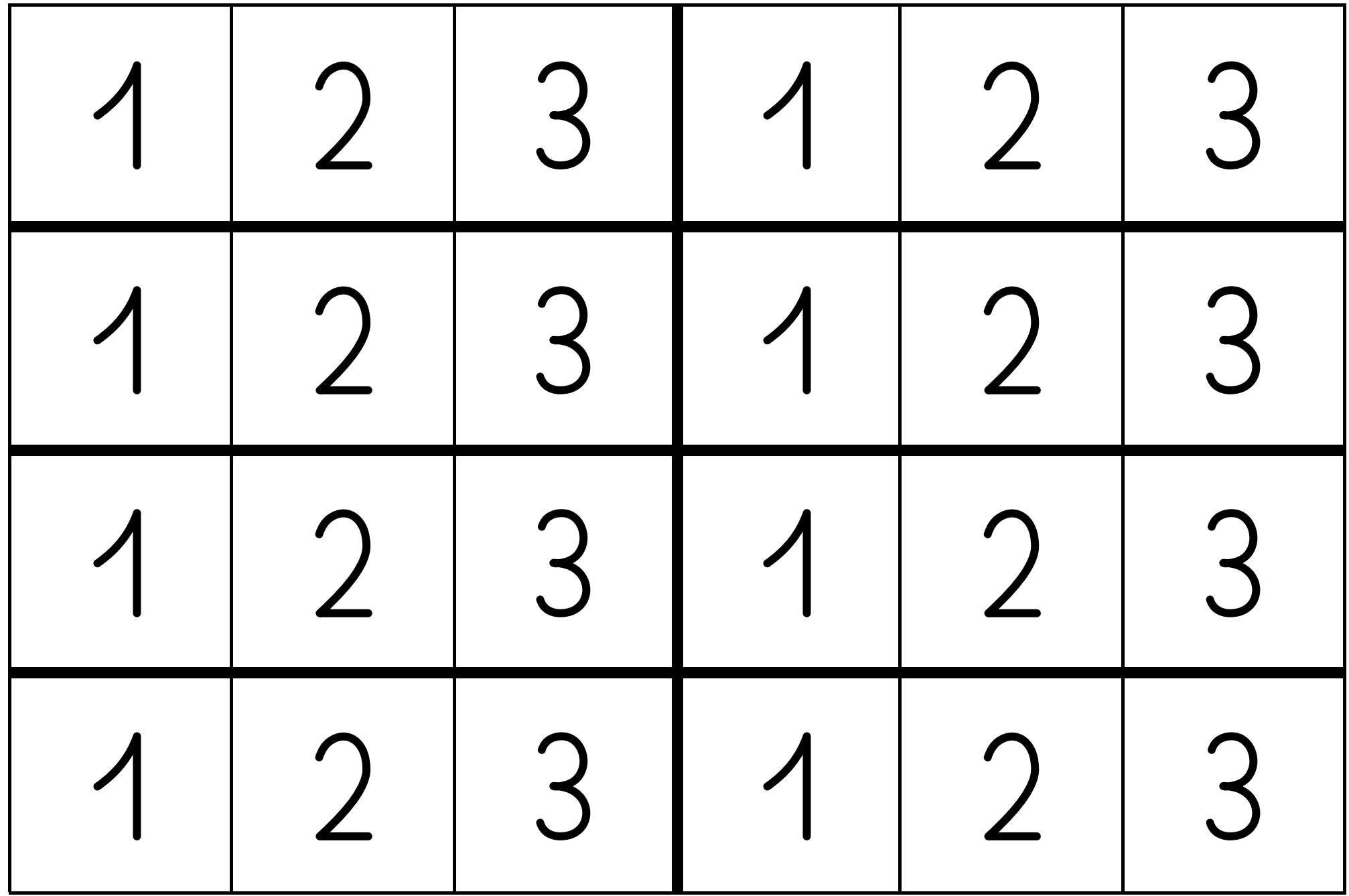